# **ArchivationWebserviceActionHandlerV3**

# **Beschreibung**

Dieser Handler archiviert ausgewählte Dokumente bei [Zollner.](https://wiki.tim-solutions.de/doku.php?id=kunden:zollner) Der Handler schreibt eine Variable "archivation succeed" mit true bei Erfolg und false bei Fehlern.

Grundsätzlich sind alle Parameter als Handler Parameter konfigurierbar und können auf die gewohnte Prozessvariablen Syntax zurückgreifen ( \${VARIABLEN\_NAME} )!

### **Klasse**

com.dooris.bpm.actionhandler.ArchivationWebserviceActionHandlerV2

# **Event Type**

beliebig

# **Action Name**

beliebig

# **Mandatory Fields**

leer

# **Parameter**

**username\_prefix**

Gibt die Domäne des Benutzers an, der sich authentifizieren will. Default – ZOLLNER\_DE\ Prozessvariable – möglich

### Last update: 2021/07/01 09:52 software:tim:actionhandler:archivationwebserviceactionhandlerv3 https://wiki.tim-solutions.de/doku.php?id=software:tim:actionhandler:archivationwebserviceactionhandlerv3

# **username**

Hier wird der Benutzer eingetragen, mit dem der Webservice sich authentifiziert. Default – kein Prozessvariable – möglich

### **password**

Gibt das Passwort des Benutzers an, der sich authentifizieren will. Default – kein Prozessvariable – möglich

# **documentsVariable**

Gibt die [Prozessvariable](https://wiki.tim-solutions.de/doku.php?id=glossar#prozessvariable) an, in der die IDs der Dokumente sind, die übergeben werden sollen]] (siehe auch show documents to flag) Default – kein Prozessvariable – möglich

### **zeichnr**

Default – Prozessinstanz ID Prozessvariable – möglich

### **zeichnrEN**

Default – zeichnr Prozessvariable – nein

Default – Prozessvariable nr Prozessvariable – möglich

# **zeichbeschr**

#### **zeichbeschrEN**

Default – zeichbeschr Prozessvariable – nein

#### **zeichtyp**

Default – Prozessvariable change\_type Prozessvariable – möglich

#### **docclassname**

Default – Änderungsmitteilung Prozessvariable – möglich

#### **docstate**

Default – GÜLTIG Prozessvariable – möglich

#### **hierachyname**

Default – Produktion Prozessvariable – möglich

#### **zartikel**

Default – zartikelnr\_neu Prozessvariable – möglich

#### **zartikelrecursion**

Default - bet\_mat\_sap\_neu Prozessvariable – möglich

#### **url**

Default – loom.properties secureex\_url Prozessvariable – möglich

#### **qNamespaceUri**

Default – loom.properties secureex\_qnamespace\_uri Prozessvariable – möglich

#### **qLocalPart**

Default – loom.properties secureex\_qlocalpart Prozessvariable – möglich

#### **domain**

Default – loom.properties secureex\_domain Prozessvariable – möglich

#### **archivationsucceed**

Ist True bei erfolg und False bei Fehler Default – archivation\_succeed Prozessvariable – möglich

#### **companyCodeLabel**

Default – COMPANYCODE Prozessvariable – möglich

#### **companyCodeValue**

Default – kein Prozessvariable – möglich

#### **productSapNo**

Default – PRODUKT\_SAP\_NR\_SHORT Prozessvariable – möglich

### **respositoryName**

Default – Produkt Revision Prozessvariable – möglich

### **linkMaterialNumber**

Default – false

Dieser Parameter gibt an, ob für alle übergebenen Materialnummern einzeln archiviert werden soll, oder ob die erste Materialnummer archiviert wird und alle weiteren nur verlinkt werden.

#### **firstDocName**

Default – Änderungsmitteilung Prozessvariable – möglich Wenn ein Dokument diesen Parameter im Dateinamen trägt, so wird es als erstes von TIM an ECM übergeben. Der zu suchende Text kann auch als Prozessvariable übergeben werden.

#### **archivationUser**

Default – der Username des Aufgaben-Erledigers Prozessvariable – möglich Dieser Parameter archiviert standardmäßig den Usernamen des Erledigers der aktuellen Aufgabe als "ARCHIVATION\_USER". Mittels Angabe einer Variablen kann dies aber geändert werden, dann wird der Variableninhalt archiviert.

#### **pcnNo**

Default – leer Prozessvariable – möglich Falls hier eine Prozessvariable angegeben wird, wird deren Inhalt als "PCN NO" archiviert.

#### **manufacturerPartNo**

Default – leer Prozessvariable – möglich Falls hier eine Prozessvariable angegeben wird, wird deren Inhalt als "MANUFACTURER\_PART\_NO"

#### archiviert.

#### **archiveUnselected**

Default – true

Wenn dieser Parameter true ist, werden alle angehängten Dokumente, außer die durch den Parameter documentsVariable übergebenen, archiviert.

Ist der Parameter auf false, werden nur die Dokumente archiviert, die durch den Parameter documentsVariable übergeben werden.

From: <https://wiki.tim-solutions.de/>- **TIM Wiki / [NEW TIM 6 Documentation](https://doc.tim-solutions.de)**

Permanent link: **<https://wiki.tim-solutions.de/doku.php?id=software:tim:actionhandler:archivationwebserviceactionhandlerv3>**

Last update: **2021/07/01 09:52**

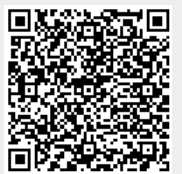